## **Les nouveautés d'iSpring Suite 10**

- [Plateforme de création de microcours en collaboration](#page-0-0)
- [Stockage du contenu dans le cloud](#page-1-0)
- [API de lecteur ouverte](#page-2-0)

<span id="page-0-0"></span>Plateforme de création de microcours en collaboration

Créez des supports de formation directement dans votre navigateur. iSpring Suite offre désormais un espace dédié pour cela : iSpring Space, un outil en ligne pour la création de microcours.

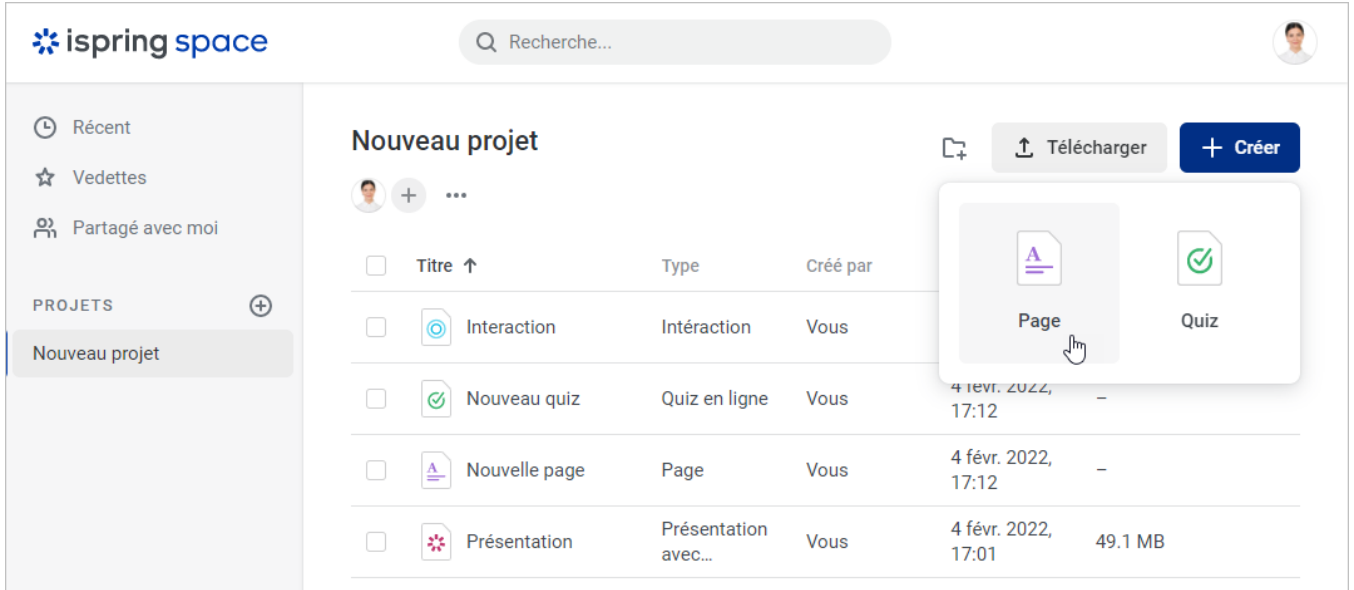

Faites participer vos collègues au projet : ils peuvent concevoir des microcours, modifier des textes ou ajouter des vidéos aux diapositives simultanément et en temps réel.

<span id="page-1-0"></span>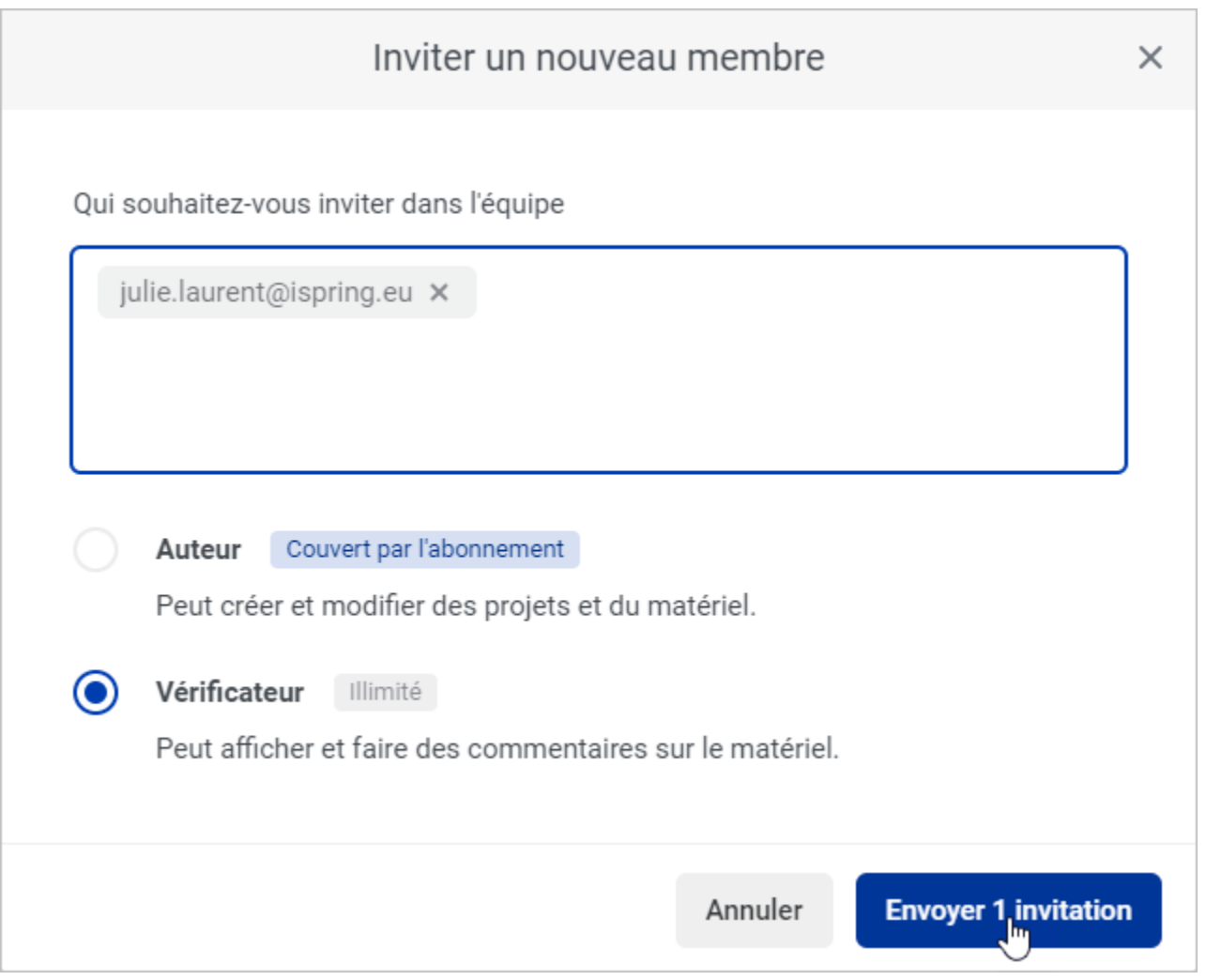

## Stockage du contenu dans le cloud

Le nouveau portail iSpring Space est également une archive pour les développeurs de cours. Non seulement les microcours créés dans le portail luimême peuvent être conservés ici, mais les cours, quiz, interactions, simulations de dialogue, screencasts et flipbooks développés par iSpring Suite peuvent également être stockés dans ce référentiel fiable.

Vous pouvez aussi uploader des documents stockés sur votre ordinateur vers votre compte iSpring Space. N'hésitez pas à uploader des fichiers audio, des vidéos, des documents PDF, des présentations PowerPoint et du contenu créé par iSpring Suite et [publié en mode hors connexion](https://www.ispring.eu/docs/display/ISMD/Publier+dans+iSpring+Space?src=contextnavpagetreemode).

Par défaut, la taille de stockage est de 20 Go par auteur de votre équipe. Et vous pouvez l'augmenter à tout moment.

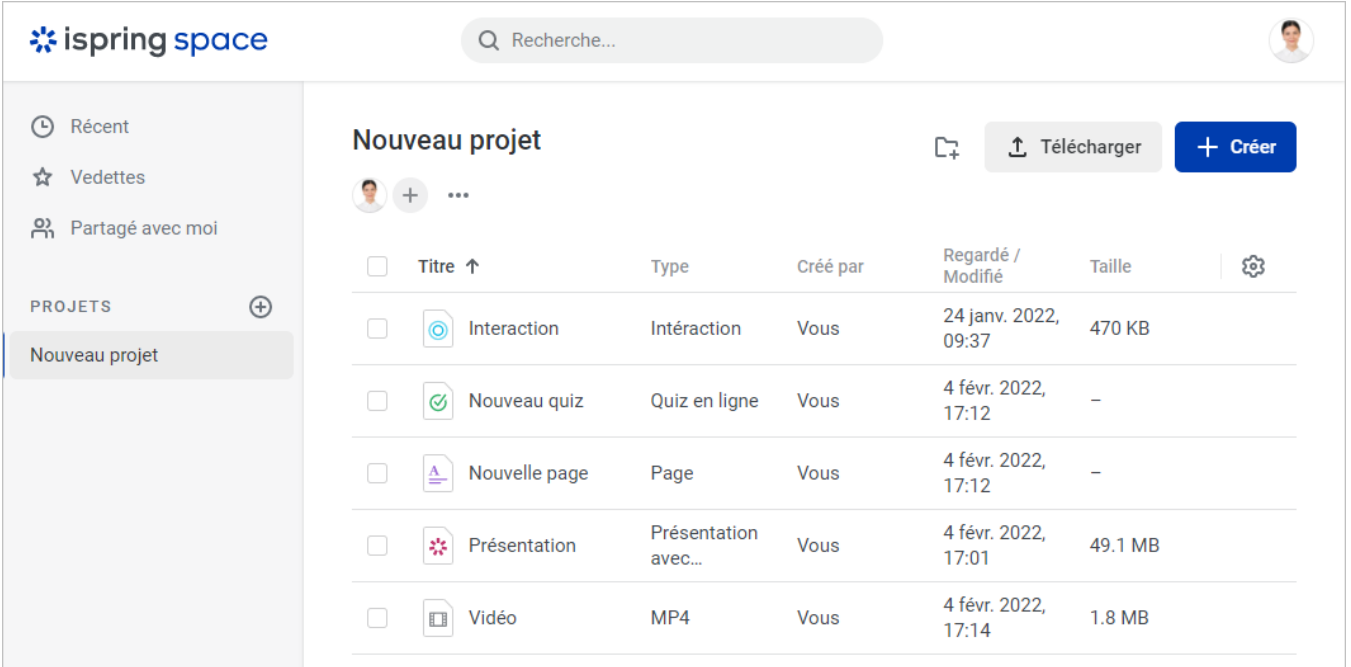

## <span id="page-2-0"></span>API de lecteur ouverte

Cette nouvelle version d'iSpring Suite comporte une API JavaScript ouverte. Grâce à cette API, vous pouvez développer un design individuel de lecteur de cours : modifiez sa console de navigation et ses dimensions, supprimez les boutons standard et ajoutez-en de nouveaux, ou créez un lecteur entièrement nouveau.

L'API vous permet également d'obtenir des informations détaillées sur les progrès de vos apprenants. Par exemple, vous pouvez savoir combien de temps a été passé sur chaque diapositive du cours, sur quelle diapositive ils se sont arrêtés, et combien de points ont été obtenus pour un groupe de questions dans un quiz.

Cette fonctionnalité vous permet de suivre les statistiques même si vous uploadez des cours sur un LMS qui ne prend pas en charge les formats de cours électroniques standard. Utilisez les données pour localiser les points faibles d'un cours et les corriger rapidement.

## Le lien GitHub : <https://github.com/ispringsolutions/Player-SDK>

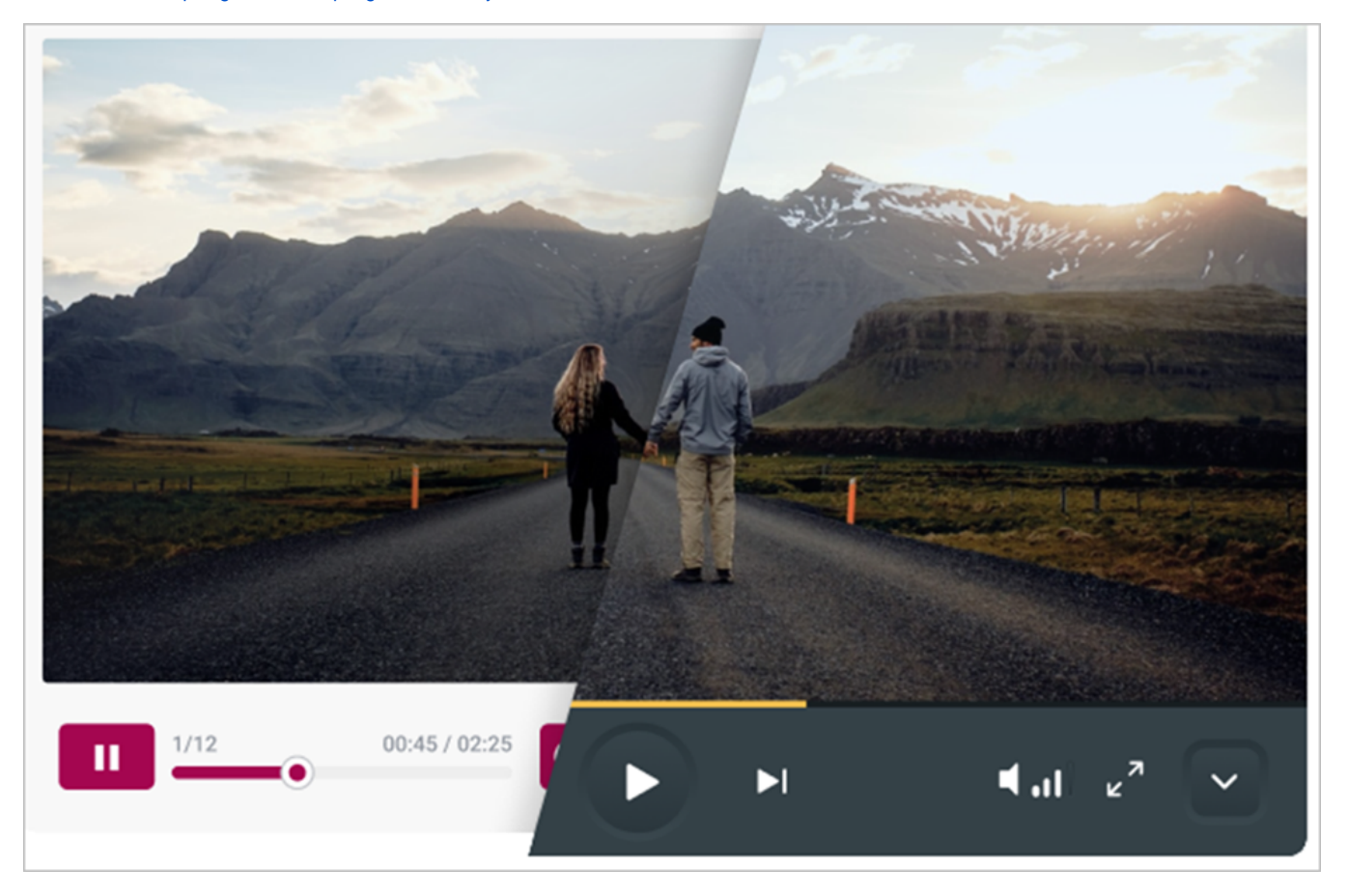